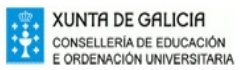

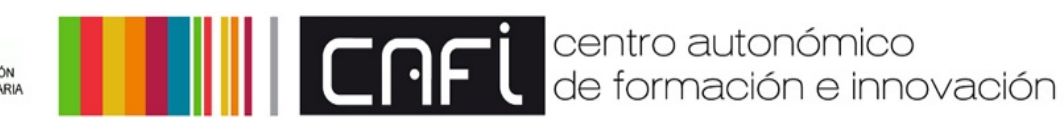

### *GUÍA DO CURSO*

*LIM e o proxecto XOGAMOS, emprego didáctico* 

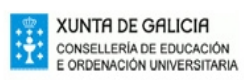

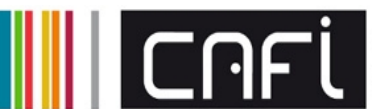

# Índice

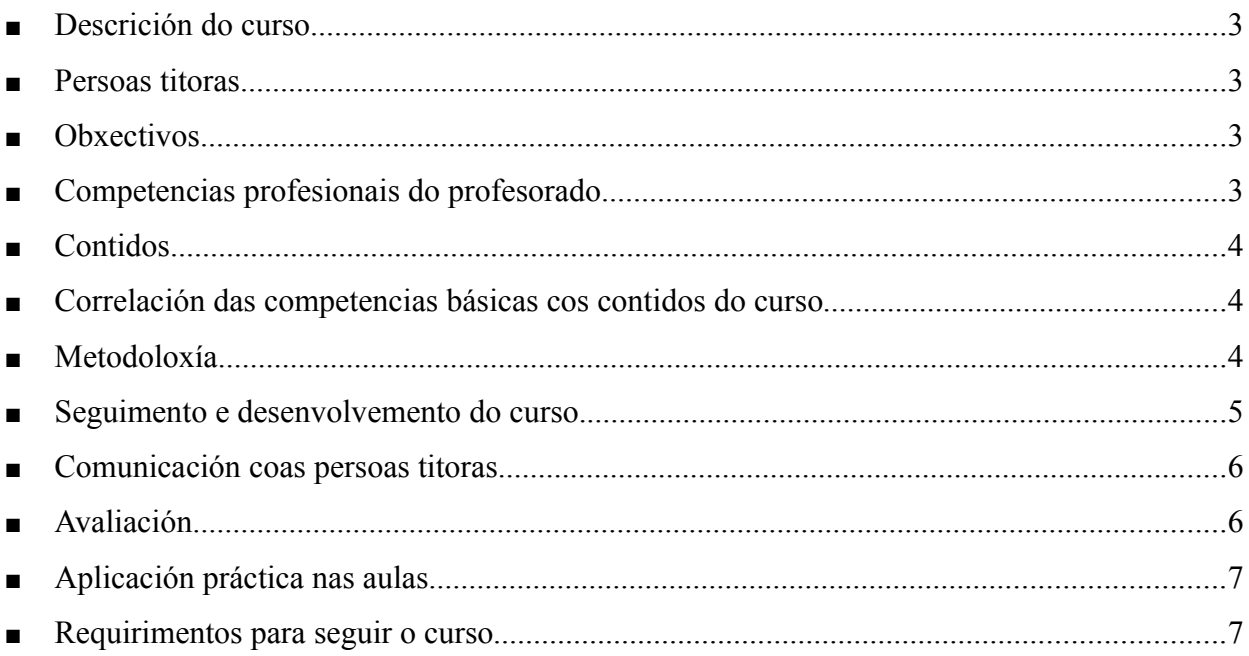

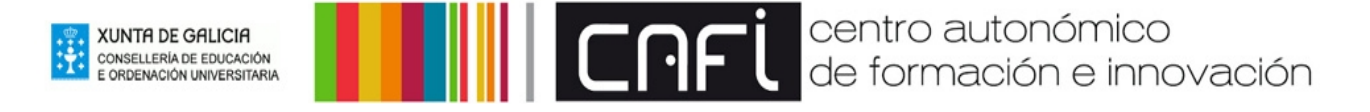

### *Descrición do curso*

*Ademais de coñecer as ferramentas de creación de contidos LIM e Xogamos?, o principal obxectivo do curso é que os empregues aplicados á túa realidade de aula.*

### *Persoas titoras*

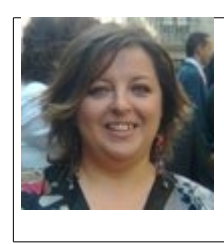

María Belén Junquera Méndez

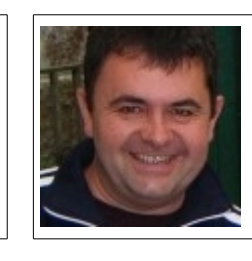

Xosé Antón Vicente Rodríguez

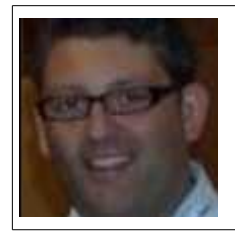

Feliciano José Couto Escanciano

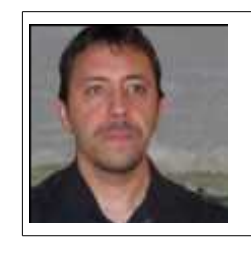

Francisco Javier Macías Puente

## **Obxectivos**

*Ademais de coñecer estas ferramentas de creación de contidos, o principal obxectivo do curso é que os empregues aplicados á túa realidade de aula.*

*Unha vez rematado o curso, todas e todos os asistentes serán capaces de crear unha actividade multimedia para visualizar no ordenador, ben de xeito local ou aloxado na internet*

## **Competencias profesionais do profesorado.**

- *Competencia dixital*
- *Integra as TIC na aula atendendo á programación curricular*
- *Elabora actividades multimedia para os seus alumnos*

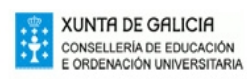

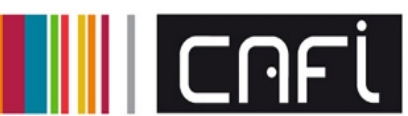

# **Contidos**

Os contidos do curso están divididos en 4 módulos:

#### *Módulo 1. RECURSOS.*

*Neste módulo trataremos de mellorar a competencia na procura e identificación de recursos na rede Internet. Prestaremos especial atención ao tipo de licenza dos materiais e as consecuencias que iso implica na utilización para elaborar recursos educativos. O alumnado ten dispoñible un foro para propoñer sitios web con materiais multimedia ( imaxes, sons, animacións, vídeos, etc)*

#### *Módulo 2 . LIM*

*Neste módulo trataremos as cuestións relativas a LIM: o funcionamento do programa, os tipos de páxinas, o proceso de "exportar". Ademais de aspectos técnicos, incidiremos no uso didáctico e animaremos ao alumnado a compartir estratexias e uso dos libros-LIM. Dividimos o módulo en tres seccións, ao final de cada unha delas os participantes deberán completar unha tarefa.*

- *2A ( Imaxe texto...exportar...integrar )*
- *2B ( parellas … Mover imaxes, Matemáticas )*
- *2C ( Matemáticas, Completar … esquema )*

#### *Módulo 3. "Xogamos?"*

*Este módulo está dedicado ao proxecto "Xogamos?". Os temas serán o deseño de taboleiros de xogo e a preparación de arquivos con preguntas. Do mesmo xeito que coa parte de LIM , animamos aos participantes a experimentar co recurso na aula.*

#### *Módulo 4. Proxecto final.*

*Esta parte corresponde coa tarefa final, e está descrita no apartado de tarefas.*

### **Correlación das competencias básicas cos contidos do curso**

*Aínda que de xeito tanxencial cos recursos creados con LIM e o Proxecto Xogamos? Podemos atender a todas e cada unha das competencias básicas pola flexibilidade de adaptarse ás diferentes áreas do currículum, é innegable que a súa utilización incide dun xeito especial na competencia 4 do "tratamento da información e competencia dixital"*

*A utilización das tecnoloxías da información e a comunicación como elemento esencial para informarse, aprender e comunicarse; o dominio de linguaxes específicas básicas (textual, numérico, icónico, visual, gráfico e sonoro) e sobre todo o uso habitual dos recursos tecnolóxicos dispoñibles para resolver problemas reais de modo eficiente.*

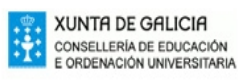

# **Metodoloxía**

*No curso terás un titor e uns compañeiros, que che poden axudar ante unha dificultade, algo que non comprendes ou que non che sae ben desde o principio. Ademais do titor, pide axuda ao grupo, xa que as túas dúbidas poden servir para resolver as de outros (porque seguro que non es ti o único). Lembra a túa experiencia como mestre e o útil que pode chegar a ser a axuda dos compañeiros de clase ou cando aproveitas a pregunta dun alumno para explicarllo a todo o grupo.*

Trátase dun novo espazo, o aula virtual, con novos recursos, novas formas de facer as cousas, novos xeitos de relacionarse... o traballo colaborativo, aprendizaxe en rede e a participación activa no curso, serán o noso sinal de identidade.

*Os cursos a distancia teñen moitas vantaxes, entre outras, a súa flexibilidade en canto a horarios e a espazos. Podes elixir o momento e o lugar: cando tes un ratiño libre, en casa ou na escola, non tes que te desprazar, ...*

*Pero, ás veces, a posibilidade de facelo máis tarde fai que se nos vaia acumulando o traballo ata que chega un momento en que é demasiado e non temos tempo material de realizalo.*

*Por iso, o noso primeiro consello é que intentes cumprir os prazos que se fixan para realizar as actividades. Estes límites de tempo non son rigorosos pero si constitúen unha orientación para que organices o teu traballo da forma máis levadeira posible. Se che surxe algún problema non dubides en poñerte en contacto co teu titor.*

### **Seguimento e desenvolvemento do curso.**

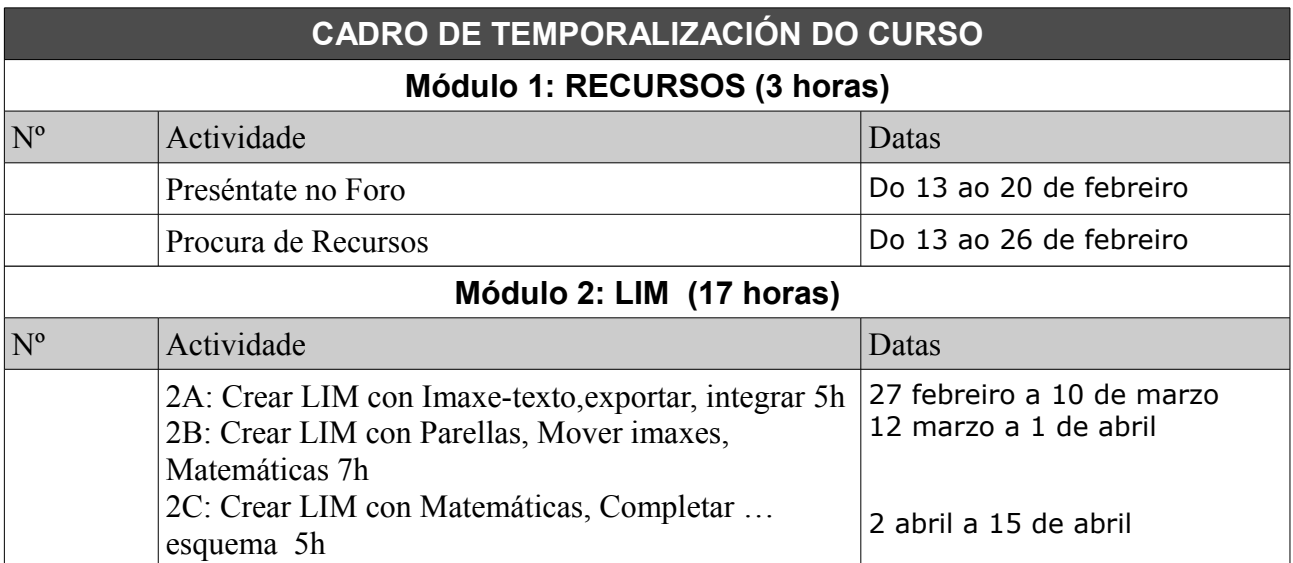

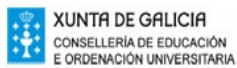

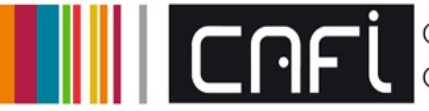

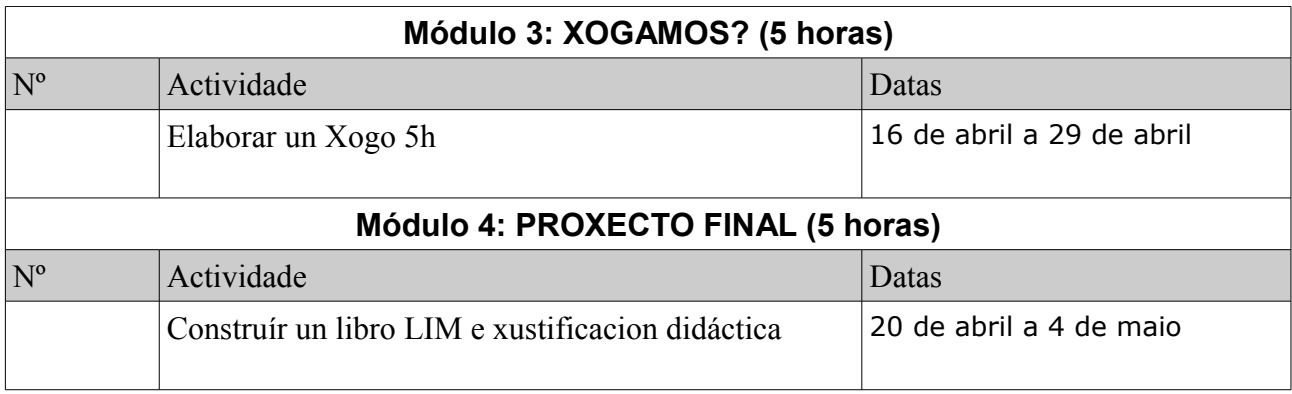

# **Comunicación coas persoas titoras**

Cada vez que comeza un curso de formación a través de PLATEGA, unha das primeiras cousas que debes de facer é presentarte á comunidade de aprendizaxe. Para iso atoparás en todos os cursos no primeiro módulo un Foro de presentación de participantes.

#### **El Foro de presentación de participantes**

Esta primeira mensaxe servirá

de presentación tanto co resto da comunidade de aprendizaxe, coma cos titores e titoras do curso.

Existen varias opcións de comunicación co seu titor:

- ➔ A través dos foros existentes en cada curso, por exemplo, o foro do módulo ou foro de avisos e anuncios. A comunicación que se realiza nos foros é pública, é dicir, calquera participante no curso poderá ler as súas intervencións no foro ou *posts*.
- ➔ A través do sistema de mensaxería interna da plataforma tamén coñecido como Chat. As mensaxes enviadas por este medio son privados entre vostede e o seu comunicante, xa sexa o titor ou calquera outro participante.

# **Avaliación**

#### *Criterios de avaliación:*

- *Acadou unha competencia técnica axeitada para realizar traballos sinxelos con LIM e Xogamos?.*

- *Realiza as tarefas programadas no tempo previsto*
- *Aplica os coñecementos adquiridos á súa realidade de aula.*
- *Participa activamente e amosa interese nos foros do curso.*

- *Axuda aos compañeiros con dificultades.*

*En cada módulo plantexaremos unha tarefa para poder determinar o grado de asimilación dos conceptos traballados, asignándolle un tempo axeitado para realizalo (xeralmente de 3 ou 4 días).*

*Se por algunha causa o alumno/a non puidese rematala e enviala nese intervalo (ou a súa cualificación non fose favorable) debería poñerse en contacto co profesor-titor para ver a posibilidade de ampliar o prazo se fose posible.*

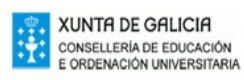

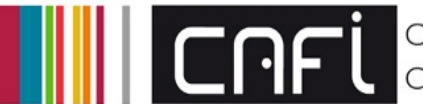

# **Aplicación práctica nas aulas**

*O curso esixe a realización dun proxecto final do emprego do aprendido nos distintos módulos*

*O máis importante é a aplicación práctica na túa aula ou, no seu defecto, nunha simulación dun contexto de aula determinado.*

*Así mesmo, os cursos nos que sexa posible, pódese dar a opción que que os materiais realizados durante o curso poidan formar parte do portal de contidos favorecendo así unha masa de material que se poida empregar pola comunidade educativa. Neste caso haberá que asinar a cesión do material ademais de deixar claro que poderá formar parte do portal de contidos (non será por defecto).*

### **Requirimentos para seguir o curso**

Requisitos de hardware (equipo) e software (aplicacións informáticas):

EdiLIM: PC con sistema operativo Ms Windows , Linux ou Mac ( xa existe unha versión nativa para osx, pero tamén se pode utilizar sobre Wine <http://www.winehq.org/> ou WineBottler<http://winebottler.kronenberg.org/>Mais información).

Edipre: PC con sistema operativo Ms Windows ou Linux.

DEX: PC con sistema operativo Ms Windows co activex flash player.

Os libros-LIM e os xogos de Xogamos? poden reproducirse en calquera navegador de Internet co plug-in flash player ( pódese obter de xeito gratuíto desde http://www.adobe.com/es/products/flashplayer/ ), independentemente do sistema operativo (linux,windows,mac).

*DEX tamén permite o uso on-line mediante un navegador de Internet co plug-in flash player.*